# **XACML Design Discussion**

This is an implementation of the [authorization delegate API.](https://wiki.lyrasis.org/display/FEDORA47/Design+Guide+-+Authorization+Delegates) This PEP compiles request and environment information into an authorization request that is passed to a XACML policy decision point (PDP).

- $\bullet$ **[Requirements](#page-0-0)**
- [How to Map to XACML Policies](#page-0-1)
	- <sup>o</sup> [Policy Persistence](#page-0-2)
	- <sup>o</sup> [Finding the Effective Policy Set](#page-1-0)
	- <sup>o</sup> [No Applicable Policies](#page-1-1)
	- <sup>o</sup> [Issues](#page-1-2)
- [Finding Attributes of Repository Resources and Users](#page-1-3)
	- <sup>o</sup> [Resource Attributes](#page-1-4)
		- **[Proposed](#page-2-0)**
		- [Issues](#page-2-1)
	- <sup>o</sup> [Subject Attributes](#page-2-2)
		- **[Proposed](#page-2-3)** 
			- **[Issues](#page-2-4)**
- [JBoss PicketBox XACML Engine](#page-2-5)
	- o [Propose Yes](#page-2-6)
- <sup>o</sup> [Issues](#page-3-0)
- [Local PDP](#page-3-1)
	- <sup>o</sup> [Propose Local](#page-3-2)
	- <sup>o</sup> [Cascading Deletes](#page-3-3)
		- [Issues](#page-3-4)
- [Components to Develop](#page-3-5)
	- <sup>o</sup> [XACML AuthZ Delegate](#page-3-6)
	- [PolicyFinderModule \(w/PolicyLocator for JBossPDP configuration\)](#page-4-0)
	- [ModeShapeResourceFinderModule](#page-4-1)
	- [AttributeFinderModule\(s\)](#page-4-2)
		- [ResourceAttributeFinderModule\(s\)](#page-4-3)
		- [SubjectAttributeFinderModule](#page-4-4)
		- **[EnvironmentAttributeFinderModule](#page-4-5)**
- [XACML Role-Based Access Control](#page-4-6)

# <span id="page-0-0"></span>**Requirements**

- Authoring XACML policies is an involved technical process, with behavior hinging upon the total policy set. For this reason policies/sets will be centralized, named and reused as much as possible. (Less is more)
- Administrators may choose to enforce a different set of XACML policies at any point within the repository tree.
- Metadata, such as ACLs or rights statements, can be used to avoid authoring more XACML.
	- Resource properties can determine the relevant policy within a set and the outcome from within that policy.
	- o Policies may depend upon an access role attribute.
	- Policies may reference any value obtained via a SPARQL query, relative to the content resource, but the query must be mapped to a XACML attribute in configuration.
- Policies (and/or sets of them) must be stored in the repository.
- Policies must be enforced on externally managed content, i.e. projected resources within a federated resource. (inc. filesystem connector)
- Must be able to authorize based on requesting I.P. address
- Must be able to authorize based on resource mixin types
- Must be able to authorize based on Hydra rightsMetadata datastream
	- Must be able to authorize based on resource mimetype
- Must be possible to use same rules as defined in policies in the following contexts (except for #1, we only need to demonstrate/document the possibilities):
	- 1. calls to Fedora REST-API
	- 2. calls to Fedora Java classes
	- 3. calls to external Solr index
	- 4. calls to external triplestore

# <span id="page-0-1"></span>How to Map to XACML Policies

This includes how policies are stored in the repository and how they are linked with content resources.

### <span id="page-0-2"></span>**Policy Persistence**

Policy and Policy Set resources may be stored in any part of the repository tree at the discretion of the administrator.

Policies and Policy Sets are referenceable fcr:datastream resources that contain XACML XML.

Policy sets will contain Fedora URI references to other policy sets and policies. Policy sets can define a tree structure of policies.

Policy URIs have the form info:fedora/path/to/PolicyResource. These URIs are the IDs of the Policies and PolicySets in the XACML datastream.

**NICE TO HAVE:** Referential integrity between policy sets and policies will be maintained via a ModeShape Sequencer. It will maintain a set of REFERENCE properties on the policy set resource, pointing to the policy resources mentioned in XACML. This will prevent any policies still referenced from being deleted.

### <span id="page-1-0"></span>**Finding the Effective Policy Set**

One policy set in the workspace will be configured (in the XACML Policy Finder Module) as the default policy for the workspace. This is the same as saying that this default policy set is effective at the root of the Fedora resource tree and everywhere else unless overridden.

Any fcr:resource may set a property **policy** which makes a strong reference to a single policy or set resource. This overrides the effective XACML policy for itself and child resources. This action requires administrator levels of access, as determined by the effective policy, or by use of a login with the fedoraAdmin role.

The Fedora Policy Locator will implement the Policy Locator interface. It will retrieve the policy or set that is effective for a given context resource. It will search the tree for the closest parent with a policy property and return that XACML. It will also resolve internal URI references from policy sets at the request of the PDP, looking in the workspace by policy URI.

Note: When combining XACML policies in sets, you specify a combining algorithm of either permit-override or deny-override. For this reason the policy property is single-valued.

Here is an example repository tree:

- $\bullet$  ROOT
	- <sup>o</sup> collection A
		- policy property --> policy A
	- collection B (inherits default policy set from ROOT)
	- $\circ$  policies
		- default policy set (XACML contains links to B and C)
		- policy set A (XACML contains links to default and D)  $\blacksquare$
		- policy B  $\blacksquare$ policy C
		- policy D
	- $\circ$  collection X
		- policy set Z(XACML contains links to Y and W)
		- policy Y
		- $\blacksquare$ policy W
		- $\blacksquare$ My Documents
			- policy property --> policy set Z

### <span id="page-1-1"></span>**No Applicable Policies**

This situation can arise when the only policy set (or policy) for some content contains a target element or any other XACML construct that restricts it's applicability to authz requests. If the PDP can find no policy that targets the request, it returns a NOT\_APPLICABLE result to the XACML AuthZ Delegate. The delegate will then return false to modeshape, indicating that the action is not permitted.

#### <span id="page-1-2"></span>**Issues**

See [JCR 3.8.2 Referential Integrity.](http://www.day.com/specs/jcr/2.0/3_Repository_Model.html#3.8.2%20Referential%20Integrity) It would be nice if referential integrity could be enforced for the default policy, in addition to the separately linked policies. However, my understanding is that the root resource cannot have properties like this. Any ideas?

Any ideas for how to preserve referential integrity of the internal policy ID references within the XACML? Is this worth doing?

On a related note, is there any utility in doing policy-set definitions more formally as resources linked by properties, i.e. without XML? The target section would always be empty, such that it can be used for all requests. This would add ref integrity to the graph of policies. It could be worth exploring. Such policy set resources would use properties to link to their constituent policies and to specify the combining algorithm. (They could be converted to XACML by our policy finder module on their way to the PDP.)

Attempting to address all of these issues through the Sequencer approach to policy references, see above. This would map the XACML policy tree into the repository without sacrificing any of the expressiveness of XACML or creating a more robust translation.

# <span id="page-1-3"></span>Finding Attributes of Repository Resources and Users

Policies will need to refer to resource, subject and environment attributes to evaluate requests. How will the PDP resolve the referenced attributes? What is the most straightforward way to create an extensible mapping of XACML attribute to contextual repository data, given a resource path?

### <span id="page-1-4"></span>**Resource Attributes**

Uses cases mention enforcement scenarios based on resource attributes, namely mime-type and mix-in types.

Ways we might map a resource attribute to a property value (preference for those friendly to Fedora developers):

- Predicate URI (in the RDF sense)
- Property name (effectively same as above, but more tied to modeshape API)
- Mix-in Type (another case of a predicate)
- SPARQL query
- JCR query
- [JCR 1.0 XPath](https://docs.jboss.org/author/display/MODE/XPath)

It might be nice if Fedora developers can define the attributes used in policies by referencing URIs they already see in the resource graph representation.

Given a particular ModeShape property has been found, the data-type can be tested vs. the requested data-type and they should match so that literal values in a policy can be compared with returned values.

#### <span id="page-2-0"></span>**Proposed**

We build a Resource Attribute Finder Module that is configured with a map of the resource attributes supported in policies. Each attribute has an ID, a data type, an expression, and expression type/grammar. The expressions are interpreted relative to the context resource in these grammars:

- SPARQL query (plugging in the URI of the resource by replacing a {{resource}} token in the configured query text)
	- $\circ$  can return many results in one query, which will lead to a bag of attribute values (expected by XACML)
	- can also return multiple "columns" of result data, however only one attribute id is requested by the PDP in the attribute finder method. So there seems to be no use for secondary results columns.
- RDF Predicate URI (returns the objects of any triples where context resources is the subject)
	- this is a sort of degenerate case of SPARQL, but supporting this would make mapping simple attributes easier.

#### <span id="page-2-1"></span>**Issues**

**RESOLVED:** Yes, we prefer SPARQL over JCR 1.0 XPaths.

### <span id="page-2-2"></span>**Subject Attributes**

Policies will want to reference attributes of the subject.

One idea is to map as much as we can through the servlet request and it's headers, i.e. a pass-through of request headers related to subjects.

We can add the effective access roles to the XACML request, and/or make them available via the attribute finder module.

#### <span id="page-2-3"></span>**Proposed**

We build a Subject Attribute Finder Module that is configured with a set of standard subject attributes and some ways to map any additions.

Standard subject attributes:

- fedora access roles (e.g. reader, writer, foo. these are arbitrary strings assigned to principals)
- tomcat role (fedoraAdmin, fedoraUser, etc..)
- TBD

Each additional attribute must be specified with an ID, a data type, and an expression as follows:

- <ID>, <type>, <source>, <key>, [separator]
- group, string, request-header, X-forward-groups
- enrollment-status, string, request-attribute, studentStatus
- favorite-color, string, request-attribute, favColor

#### <span id="page-2-4"></span>**Issues**

There has to be a cleaner way to express these mappings, right? A dotted expression language? (help) Resolving this by creating a number of standard subject attributes, while leaving the door open for mapping new ones from HTTP headers or request attributes.

## <span id="page-2-5"></span>JBoss PicketBox [XACML Engine](https://community.jboss.org/wiki/PicketBoxXACMLJBossXACML)

PicketLink and PicketBox projects use the same XACML PDP, which is the Sun XACML implementation repackaged by JBoss. (PicketLink is a larger umbrella project of security services.)

The JBoss XACML engine has no significant runtime dependencies, outside of a PicketLink utilities jar. The other dependencies are the Java Servlet API and XML APIs.

APIs to look at:

- org.jboss.security.xacml.sunxacml.finder.PolicyFinderModule is used to find a policy (or policy set) that matches the request evaluation context. Also used to lookup a policy that is referenced within a policy set by ID.
- org.jboss.security.xacml.sunxacml.finder.AttributeFinderModule is used to find attribute values when evaluating a policy.
- Constructing a policy set for the JBOSS engine:
	- o see [JCR 2.0 16.3](http://www.day.com/specs/jcr/2.0/16_Access_Control_Management.html) and JBossLDAPPolicyLocator as an example.

Sun XACML Javadoc: <http://sunxacml.sourceforge.net/javadoc/>

### <span id="page-2-6"></span>**Propose Yes**

The Sun XACML engine has been around for a while and seen plenty of production use. The JBoss project is also relied upon by a larger security framework.

### <span id="page-3-0"></span>**Issues**

It seems configurable enough, but that would be the main reservation and is to be determined.

We still need to implement the interfaces and JBoss documentation is an issue. However, JBoss source includes several examples of attribute/policy locators, which are our main extension points.

# <span id="page-3-1"></span>Local PDP

Is this better implemented as a remote or a local PDP service. The PDP can be used as a bean without the webapp runtime, or it can be configured as a separate service (SOAP). The trade-offs are identified in the table below.

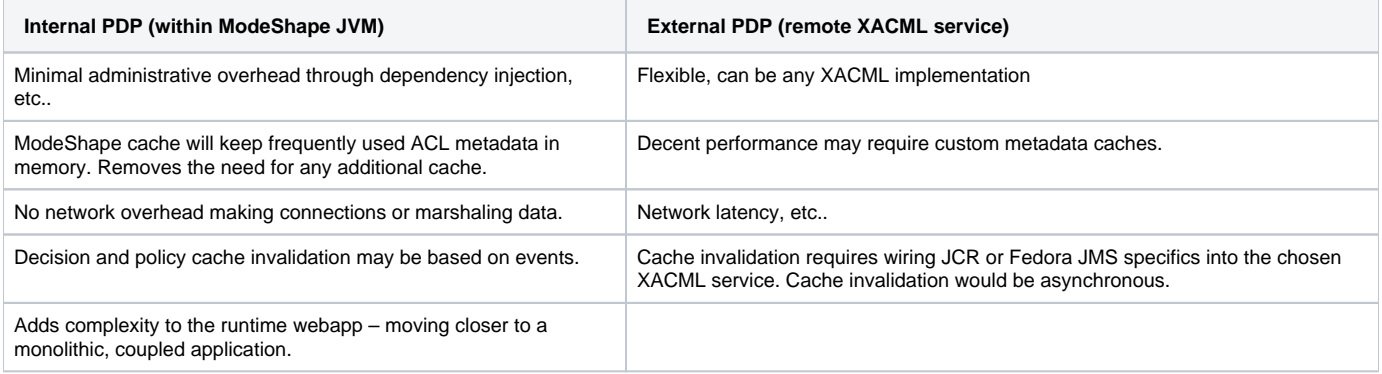

## <span id="page-3-2"></span>Propose Local

Local. This presents fewer obstacles in the short term and we have no use cases yet which dictate that a remote XACML PDP is needed. A local PDP makes this authz delegate easier to configure since no fedora, modeshape or SOAP XACML clients need to be set up between the separately running services. If we ever need the PDP to be remote we can do the extra plumbing to make it so.

## <span id="page-3-3"></span>Cascading Deletes

When Modeshape checks for permission to remove a resource and the authz delegate returns true, there are no followup checks for removal of the child resources. The children, and their children, etc.. are deleted along with the parent, but the AuthZ Delegate gets no permission callback for them.

The JBoss/Sun PDP has a notion of scope for an evaluation that can be EvaluationCtx.SCOPE\_IMMEDIATE, EvaluationCtx.SCOPE\_CHILDREN or EvaluationCtx.SCOPE\_DESCENDANTS. If we are to use the scope feature, we need to implement another interface to retrieve children/descendants. This interface is a org.jboss.security.xacml.sunxacml.finder.ResourceFinder. When descendants are in the evaluation scope, then each is evaluated in turn by the PDP. The PDP traverses the descendants first, resolving applicable policies for each resource in turn. So this strategy should honor policy overrides with the scope of a tree delete action.

### <span id="page-3-4"></span>**Issues**

The ResourceFinder returns a ResourceFinder result, which contains the entire set of resolved resource ID attribute values. In other words the result is not a streaming interface, but a concrete class that returns a set. It would be far preferable to have a streaming/iterator approach to support big deletes trees.

# <span id="page-3-5"></span>Components to Develop

Most of these components are some variation on a XACML finder module, which is a part of the original Sun engine API. The JBoss PDP implementation adds new options for wiring finder modules, via configuration of custom locator classes. In many cases the locator class extends the corresponding Sun finder module. For example the ResourceLocator extends ResourceFinderModule.

This is helpful reading for writing a finder: <http://sunxacml.sourceforge.net/guide.html#extending-finder>

Note: When an attribute has not value, then the attribute finder needs to return an empty-set. (This is true for all attribute finding.)

A good example of the entire PEP/PDP process can be found in this [JBoss test suite.](https://github.com/wildfly/wildfly/blob/master/testsuite/integration/basic/src/test/java/org/jboss/as/test/integration/security/xacml/JBossPDPInteroperabilityTestCase.java)

## <span id="page-3-6"></span>XACML AuthZ Delegate

This is the implementation of the AuthZ Delegate interface. The delegate functions as a Policy Enforcement Point (PEP) in the XACML orchestration. The delegate will formulate requests for decisions and dispatch them to the JBossPDP. It will interpret the results and return an appropriate response to the hasPermission() method. Most of the work for this component is in building a request context for the PDP.

## <span id="page-4-0"></span>PolicyFinderModule (w/PolicyLocator for JBossPDP configuration)

Fedora will need an implementation of this interface, originally part of Sun XACML. This finder module will deliver the correct policy set for the resource ID in a XACML request context according the rules for "Finding the Effective Policy Set" above. A similar kind of lookup, based on resource path, happens in the access roles provider.

This is admittedly a little abstruse, but the policy finder module becomes part of the PDP via an implementation of the PolicyLocator interface. An implementation must have a no argument constructor and received configuration via a setOptions() callback method. The PolicyLocator has a map where it will store its PolicyFinderModule for use by the JBossPDP. A simple example is the JBossPolicyLocator, which puts a list of pre-configured policies into a wrapper policy finder module. This wrapper policy finder module is added to the locator's internal map under the policy finder module key. To see how the PDP builds the list of policy finder modules at initialization time, see JBossPDP.boostrapPDP(), especially the createPolicyFinderModules() method. There you can see it build a list of finder modules from each configured policy locator.

The policy lookup operation involves the following steps:

- 1. finding the nearest real resource for a given the path, since access checks are sometimes performed on new resources before they are added.
- 2. Then you find the nearest parent with a policy property.
- 3. Then you read in and return the policy XACML. (There is a PolicyReader class you can use here)
- 4. It will also need to support requests for policies by resource URI, i.e. resolving policies that are linked from the first policy.

## <span id="page-4-1"></span>ModeShapeResourceFinderModule

Implements callback methods for finding child and descendant resources. This will be used for delete and possibly move operations, which have cascading effect on the resource tree.

## <span id="page-4-2"></span>AttributeFinderModule(s)

Attribute finder modules do not work the same as policy finder modules. The AttributeLocator is an implementation of the AttributeFinderModule interface.

### <span id="page-4-3"></span>**ResourceAttributeFinderModule(s)**

These finder modules retrieve information about the resource which is being accessed. They should be implemented as several finder modules for clarity.

A triple finder module will resolve attribute IDs (URIs) to RDF properties on fedora resources. Attributes are not configured in advance. XACML authors may reference any URI and if there is one or more triple with the correct subject resource and predicate, then the resource will be returned. It should match the data type expected in XACML, which is also part of the arguments passed to the finder module.

A SPARQL finder module will retrieve data indirectly linked to the subject resource. This finder module will resolve attributes via a configured map of attribute IDs to SPARQL queries.

A common fedora finder module will retrieve the standard attributes noted in the [Fedora XACML Attributes](https://wiki.lyrasis.org/display/FEDORA47/Fedora+XACML+Attributes) page.

JBoss has an abstract class called StorageAttributeLocator which may be useful for formulating SPARQL queries that function much like prepared statements against a DB, where there is a replacement value. That pattern may be useful for a ResourceAttributeFinderModule.

### <span id="page-4-4"></span>**SubjectAttributeFinderModule**

### <span id="page-4-5"></span>**EnvironmentAttributeFinderModule**

# <span id="page-4-6"></span>XACML Role-Based Access Control

Fedora implements the [XACML 2.0 Role-Based Access Control](http://docs.oasis-open.org/xacml/2.0/access_control-xacml-2.0-rbac-profile1-spec-os.pdf) profile out-of-the-box. Under the profile, policies are divided into two types: **Roles** and **Per missions**. **Role** policies only define Subjects, then link to **Permission** policies. Permission policies only define permission sets: Rules that apply to Reso urces and Actions. Policies are grouped into PolicySets. Permission policy sets are never referenced directly, but only through Role policy sets.

This model makes it simple to assign multiple roles to intersecting sets of permissions, and to allow for hierarchical roles: more powerful roles can inherit the permissions of lesser roles, then extend them in their own permission policy. Thus, an admin role inherits the permissions of both reader and writer roles.

The Fedora default policies implement the roles **admin**, **writer**, and **reader**. See [Fedora Basic Roles - ModeShape Permission](https://wiki.lyrasis.org/display/FEDORA47/Fedora+Basic+Roles+-+ModeShape+Permission) for a mapping of roles to ModeShape actions and permissions..

#### [Fedora XACML RBAC policies on github](https://github.com/futures/fcrepo-module-auth-xacml/tree/master/src/main/resources/policies)

Some notes on identifier conventions:

- PolicySetId identifiers will be URIs of the form info: fedora/policies/PolicyResource. This identifier will be resolvable to the path to the policy resource in the repository.
- Internal policy element identifiers for the XACML elements PolicyId and RuleId will have the urn prefix fcrepo-xacml.